## MATLAB-2011

## Simulace 1D proudění krve v elastické cévě

1D proudění krve v elastické cévě lze popsat následujícím systémem parciálních diferenciálních rovnic

$$
\frac{\partial A}{\partial t} + \frac{\partial Au}{\partial x} = 0,
$$
  

$$
\frac{\partial u}{\partial t} + u \frac{\partial u}{\partial x} + \frac{1}{\varrho} \frac{\partial p}{\partial x} = 0,
$$

kde  $A = A(x, t)$  je plocha průřezu cévy v bodě  $x, u = u(x, t)$  je rychlost,  $p = p(x, t)$  je tlak a  $\rho$  je hustota.

Systém rovnic je doplněn konstitutivním vztahem mezi tlakem a plochou

$$
p = p_{ext} + \beta(\sqrt{A} - \sqrt{A_0}),
$$

kde  $p_{ext}$  je externí tlak působící na cévu,  $\beta$  je materiálový parametr cévy,  $A_0$  je nezdeformovaná plocha průřezu cévy.

Uvedený systém rovnic byl numericky vyřešen pomocí metody konečných objemů v systému MATLAB, viz zdrojový kód.

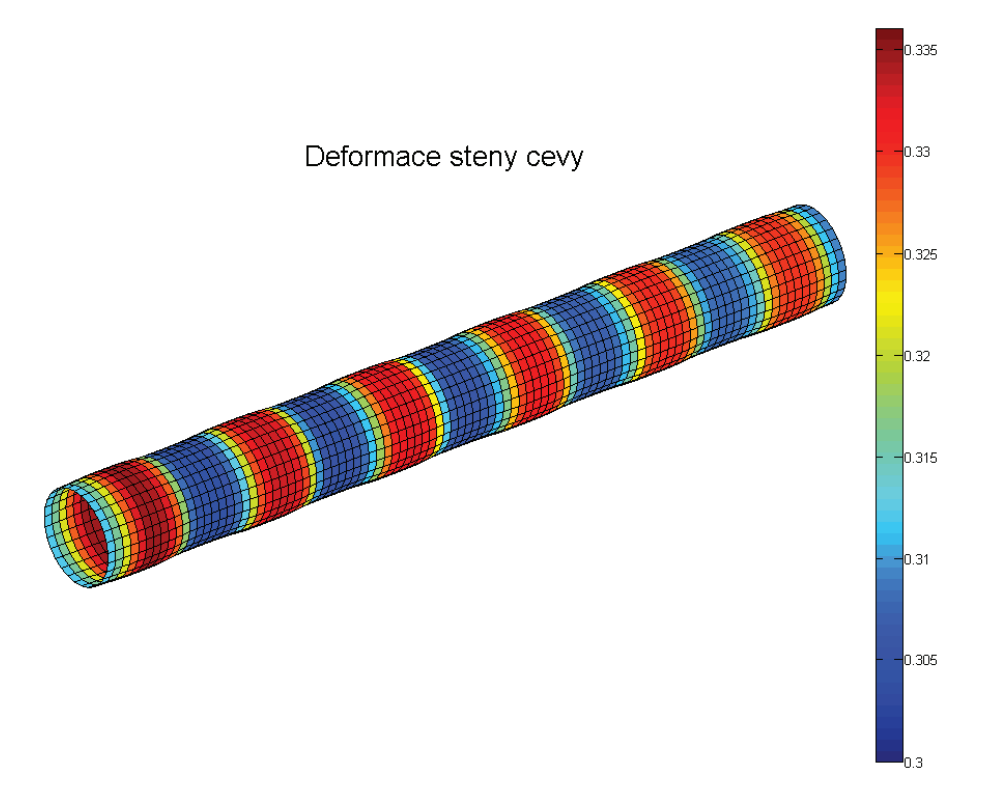

Obrázek 1: Simulace proudeni krve pro parametry,  $L = 10$  (délka trubice),  $A_0 = 1, \beta =$ 0.2,  $\rho = 0.5$ ,  $p_{ext} = 1$ , a vstupní rychlost  $u_{in} = 0.1 + 0.05 \sin(2t)$ 

```
%==========================================================================
% Tento program simuluje 1D proudeni krve v elasticke ceve.
% Na vstupu je predepsana pulsujici okrajova podminka pro rychlost.
% Plzen, 14.9.2011
%==========================================================================
function proudeni_1D
global A0 b ro pext
L = 10; % delka trubice
A0 = 1; % pocatecni plocha
ui = 0.1; % pocatecni rychlost
b = 0.2; % tuhost cevy
ro = 0.5; % hustota krve
pext = 1; % externi tlak
iter = 1000; % pocet iteraci
CFL = 0.3; \text{CFL} cislo<br>n = 100; \text{CFL} spocet kont
               % pocet kontrolnich objemu
h = L/n; % velikost prostoroveho kroku
x = 1inspace(0,L,n+1);
I = 1:n;xs = (x(I) + x(I+1))/2;% pocatecni podminky
U = ones(n, 2); % alokace potrebnych matic
U(I,1) = AO*U(I,1);U(I, 2) = ui*U(I, 2);Un = zeros(n, 2);
% tisk
figure('color','w');
m = 30;fi = linspace(0.2*pi.m);X = zeros(n,m);Y = zeros(n,m);Z = zeros(n,m);C = zeros(n,m);for i = 1:nfor j = 1:mX(i, j) = xs(i); end
end
for i = 1:nY(i,:) = sqrt(U(i,1)) * cos(fi);Z(i,:) = sqrt(U(i,1))*sin(fi);end
trub = surface(X, Y, Z, C);title('Deformace steny cevy v zavislosti na case.')
axis equal;
R = 1.1*sqrt(AO/pi);axis([0 L - R R - R R]);view(3);
axis off;
% shading interp;
colorbar;
% konec tisku
```

```
% vlastni vypocet
t = 0;for op = 1:iter % vypocet casoveho kroku z CFL podminky stability
    I = 1:n;lam = U(I,2) + (U(I,1)) \cdot (1/4) * sqrt(b/(2*ro));dt = min(CFL*h./lam); % linearni rekonstrukce
    [UL,UR] = rekonstruuj(U); % vypocet toku na hranici kontrolniho objemu
    Psi = zeros(n+1,2);for i = 1:n-1Psi(i+1,:) = tok LFF(UL(i,:),UR(i+1,:)); end
     % okrajove podminky
     % vstup
    Ain = A0;uin = ui + 0.05*sin(2*t);Psi(1,:) = tok_LFF([Ain,uin],UR(1,:));
     % vystup
    Aout = A0;
    uout = ui;
    Psi(n+1,:) = tok_LFF(UL(n,:),[Aout,uout]); % vypocet nasledujici casove hladiny pomoci explicitni Eulerovy metody
    Un(I,:) = U(I,:) - dt/h*(Psi(I+1,:)-Psi(I,:)); % prechod do nasledujici casove hladiny
    U = Unit = t + dt;
     % tisk
    if(mod(op,5) == 0)for i = 1:nr = sqrt(U(i,1)/pi);
            Y(i,:) = r * cos(fi);Z(i,:) = r * sin(fi); end
        for j = 1:mC(:,j) = U(:,1)/pi; end
        C(n,1) = 0.3;C(n, 2) = 0.336; set(trub,'Ydata',Y,'Zdata',Z,'Cdata',C);
         drawnow;
     end
end
```

```
\frac{1}{3} , \frac{1}{2} , \frac{1}{2} , \frac{1}{2} , \frac{1}{2} , \frac{1}{2} , \frac{1}{2} , \frac{1}{2} , \frac{1}{2} , \frac{1}{2} , \frac{1}{2} , \frac{1}{2} , \frac{1}{2} , \frac{1}{2} , \frac{1}{2} , \frac{1}{2} , \frac{1}{2} , \frac{1}{2} , \frac{1
```

```
function F = tok_LFF(UL,UR) % numericky tok na stene kontrolniho objemu
global A0 b ro pext
W1 = UL(2) + 4*(UL(1))^(1/4)*sqrt(b/(2*ro));W2 = UR(2) - 4*(UR(1))^{\wedge}(1/4)*sqrt(b/(2*ro));U = [((W1-W2)/4)^4*(ro/(2*b))^2, (W1+W2)/2];p = pext + b*(sqrt(U(1)) - sqrt(A0));F = [U(1)*U(2), U(2)*2/2 + p/ro];
```
 $\frac{1}{2}$  ,  $\frac{1}{2}$  ,  $\frac{1$ 

```
function [UL,UR] = rekonstruuj(U) % linearni rekonstrukce
n = length(U(:,1));
UL = zeros(n, 2);
UR = zeros(n, 2);Su = zeros(n, 2);Sd = zeros(n, 2);I = 2:n;Su(I,:) = U(I,:) - U(I-1,:); % zpetna diference
I = 1:n-1;Sd(I,:) = U(I+1,:) - U(I,:); % dopredna diference
S = minmod(Su, Sd);T = 1:n;UL(I,:) = U(I,:) + S/2;UR(I,:) = U(I,:) - S/2;\frac{1}{2} , \frac{1}{2} , \frac{1}{2} , \frac{1}{2} , \frac{1}{2} , \frac{1}{2} , \frac{1}{2} , \frac{1}{2} , \frac{1}{2} , \frac{1}{2} , \frac{1}{2} , \frac{1}{2} , \frac{1}{2} , \frac{1}{2} , \frac{1}{2} , \frac{1}{2} , \frac{1}{2} , \frac{1}{2} , \frac{1function C = minmod(A, B) % minmod limiter
n = length(A(:,1));C = zeros(n, 2);log1 = zeros(n, 2);log2 = zeros(n, 2);I = 1:n;K = 1:2;\texttt{log1}(\texttt{abs}(A(I,K)) < \texttt{abs}(B(I,K)) \; \& \; A(I,K). * B(I,K) > 0) = 1;log2(abs(A(I,K)) > abs(B(I,K)) & A(I,K).*B(I,K) > 0) = 1;C(log1 == 1) = A(log1 == 1);C(log2 == 1) = B(log2 == 1);
```